# United Way of Rhode Island

e-Pledge 2022

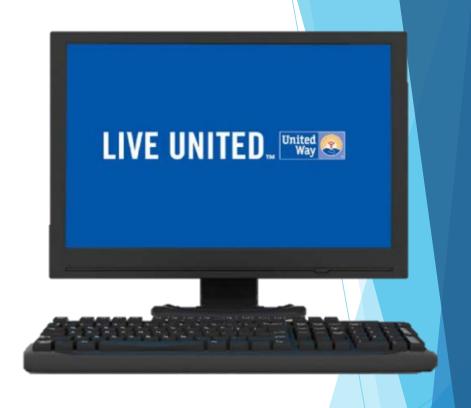

**Electronic Pledging Overview** 

1

# e-Pledge emails

### United Way of Rhode Island

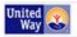

OUR WORK

TAKE ACTION

GET HELP 2-1-1

### Dear Jennifer.

When you LIVE UNITED, more youth and adults can reach their goals. That's why we believe in providing opportunities for Rhode Islanders.

We're committed to helping our friends, family and neighbors to have safe, affordable homes and saving more of the money they earn while leading healthy lives.

### Thanks to you, last year United Way was able to help:

- 26,076 Rhode I slanders with housing, food, and healthcare.
- 2,763 adults with job training, as well as financial stability, and one-on-one financial couching.
- 16,900 people with free income but preparation.

When you give to United Way of Rhode Island, you join a much larger team — one dedicated to investing in proven programs that bring real results. Even more, you'll begin to see change in your own community. ALL WE NEED IS YOU.

### What changes do you want to see?

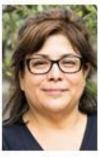

"I want to use my kids and my garents have hower they can afford, today and long after they retire."

### Please make a gift to United Way's Community Impact Fund

limited May of Mindestiona's fundrating costs are comed by the Arction time. Next - our supporters can be assumed that 100% of the receivery they do not ento The Community Report Fund Inlight people and programs in Mindestional.

DONATE TODAY

To unsubscribe from this year's compalyn emails, glasse selectific DCMSTEbuson, then choose Riedge Now, then choose "No gifterthis ther" and click Confirm. Resize do nordiscend or bruverd this email, this your thirk to your personalized United Way gladge from. You will receive a personalized email from United Way: uway@uwri.org

Click on the "DONATE TODAY" button to go to the home page to make your pledge.

Look and text of emails/welcome message may vary depending on campaign year.

### Menu Bar – HOME PAGE

This will take you to the home page, click PLEDGE NOW in the top menu or the bottom of the home page to make your pledge.

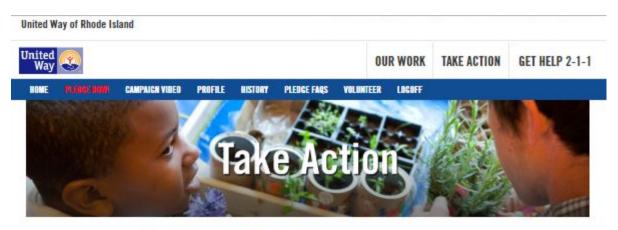

### United Way of Rhode Island Campaign Acme Inc. Test Acct

Dear Jennifer,

You love Rhode Island, right?

### What changes do YOU want to see?

Rhode Island is amazing and we all know it could be better and that's where YOU come in!

United Way brings together communities, nonprofits, corporations, government, and individuals like you, to help change lives for the better. We couldn't do it without YOU.

For nearly 100 years, United Way helps Rhode Islanders by delivering much needed services, funding programs that work and providing one number for everyone to call when they need help: 2-1-1. Because of you, in 2018:

- United Way helped 26,070 Rhode Islanders gain access to safe, affordable housing, healthy foods, and healthcare services.
- United Way helped 2,890 Rhode Islanders gain access to safe, affordable housing.
- United Way 211 in Rhode Island helpline answered 181,373 calls from Rhode Islanders looking for help with food, housing, and healthcare.

With your help, United Way could reach even more people and programs.

Let's make Rhode Island better, together.

PLEDGE NOW! to make your gift.

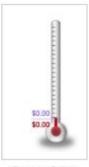

Campaign Dollars

### Menu Bar - CAMPAIGN VIDEO

Optional Viewing - Will take you to our website and campaign video.

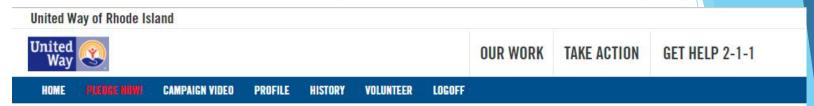

### Menu Bar - PROFILE

Optional Viewing - can confirm, add or change your personal information.

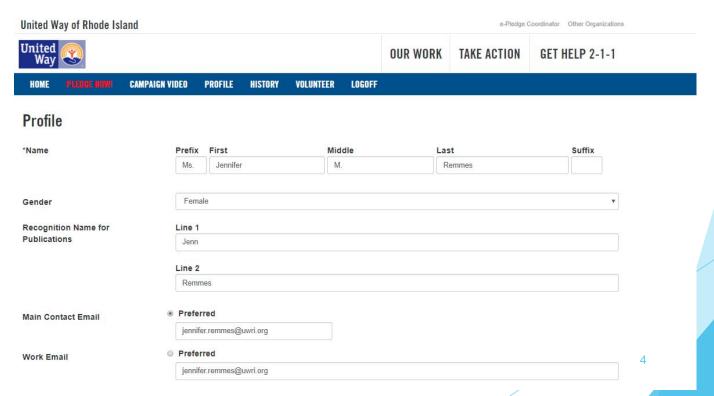

### Menu Bar – HISTORY

Optional Viewing - will show you your pledge history, payment transactions and designation history

Account history. Click on clip to get more details including payment type transactions and designation detail.

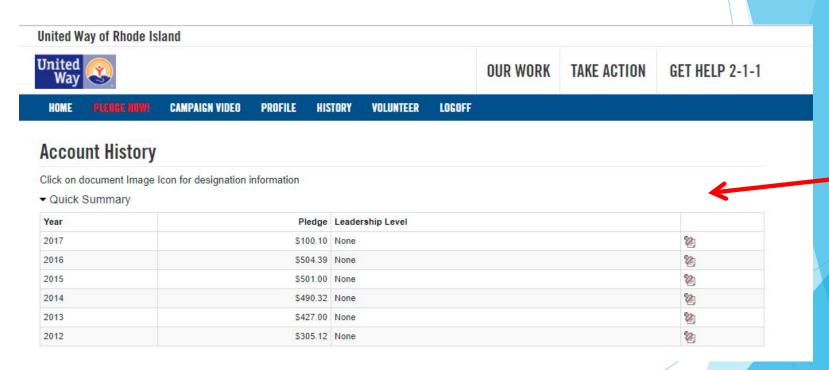

### Menu Bar – HISTORY – Recent Transactions

Optional viewing: Pledge detail. Click on clip to get more designation detail.

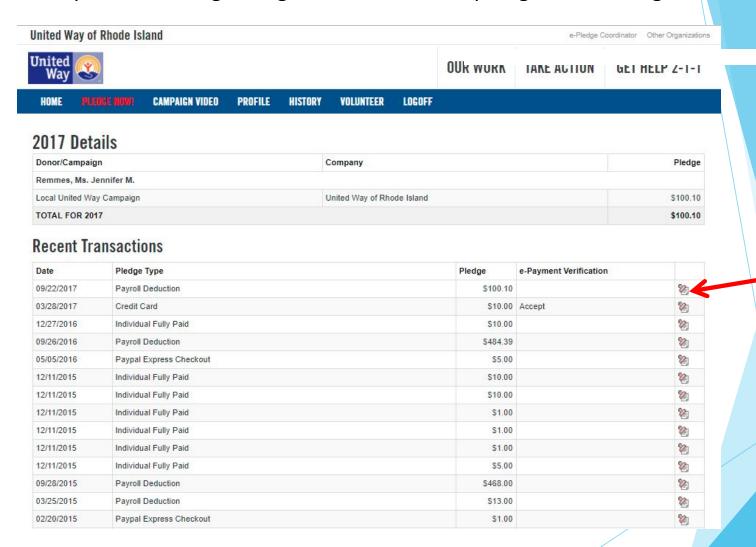

# Menu Bar - HISTORY - Transaction & Designation Details

### Optional viewing

| HOME PLEOGE HOW! CAMPAIGN VIDEO PROFILE HISTORY | VOLUNTEER | LOGOFF |
|-------------------------------------------------|-----------|--------|
|-------------------------------------------------|-----------|--------|

### **Transaction Details**

| Campaign Year        | 2017                      |  |
|----------------------|---------------------------|--|
| Campaign Name        | Local United Way Campaign |  |
| Transaction Type     | Employee Payroll          |  |
| Transaction Status   | 110 - Entered             |  |
| Transaction Number   | 796293                    |  |
| Envelope Number      | 69538                     |  |
| Employer:            | Acme Inc.                 |  |
| Transaction Date     | 10/02/2017                |  |
| Pledge Type:         | Payroll Deduction         |  |
| Pledge Amount:       | \$520.00                  |  |
| Deduction Start Date | 09/14/2017                |  |
| Number of Deductions | 26                        |  |
|                      |                           |  |

### **Designation Details**

| Agencies Name                        | Amounts or Percentage |
|--------------------------------------|-----------------------|
| McCourt Middle School Boosters Club  | \$100.00              |
| American Cancer Society Rhode Island | \$100.00              |
| Amos House                           | \$100.00              |
| United Way's Community Impact Fund   | \$220.00              |
| Total Designated                     | \$520.00              |
| Total Undesignated                   | \$0.00                |
| Total Pledge                         | \$520.00              |

### Menu Bar - HOME - PLEDGE NOW

### Click on the Pledge Now! to take you to the Payment Types

Pledge Type Option Page (payment options vary per workplace)

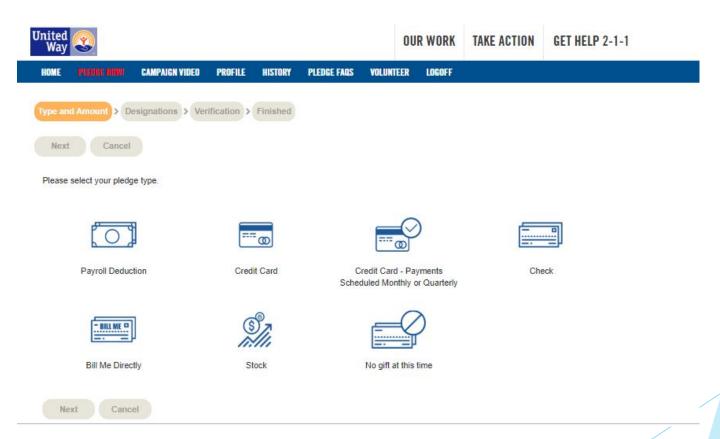

Throughout the process, please use the NEXT buttons to continue (or PREVIOUS to go back).

# Payment Type - Payroll Deduction Option

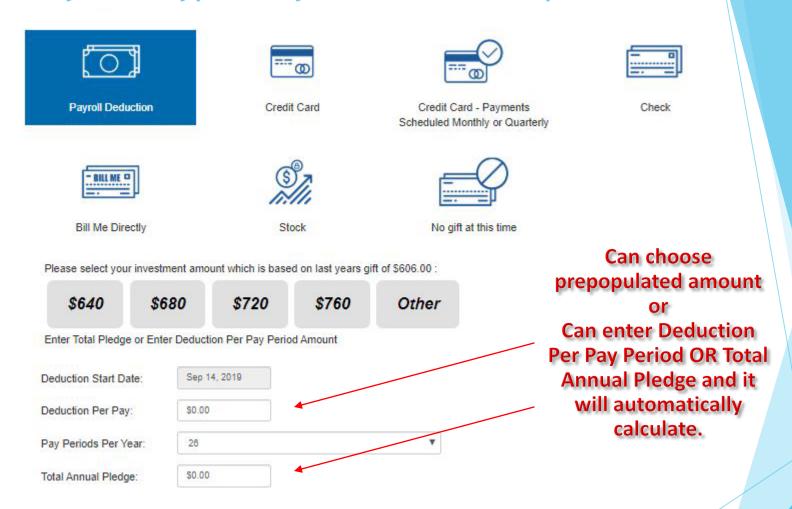

Throughout the process, please use the NEXT buttons to continue (or PREVIOUS to go back).

# Payment Type - Credit Card Options

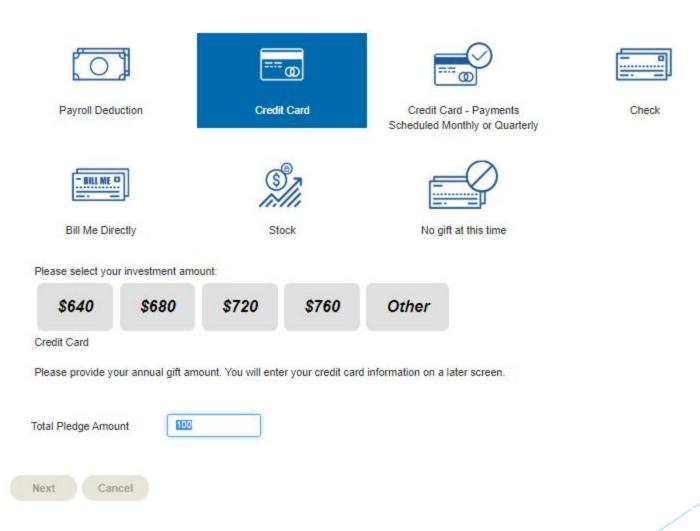

Will ask for your credit card information at the end after confirmation.

# Payment Type - Credit Card Payments Scheduled Monthly or Quarterly

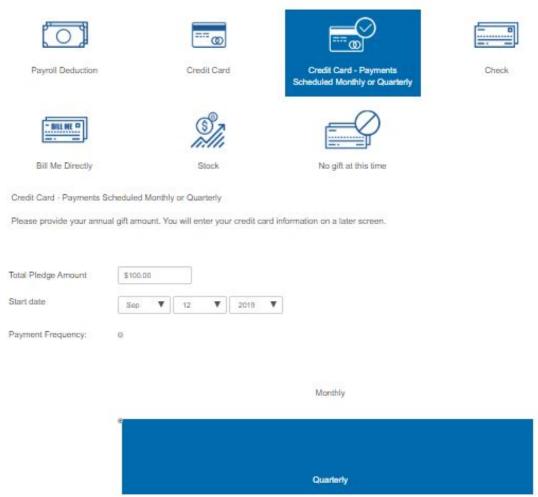

Will ask for your credit card information at the end after confirmation.

# Payment Type - Check Option

Please select your pledge type.

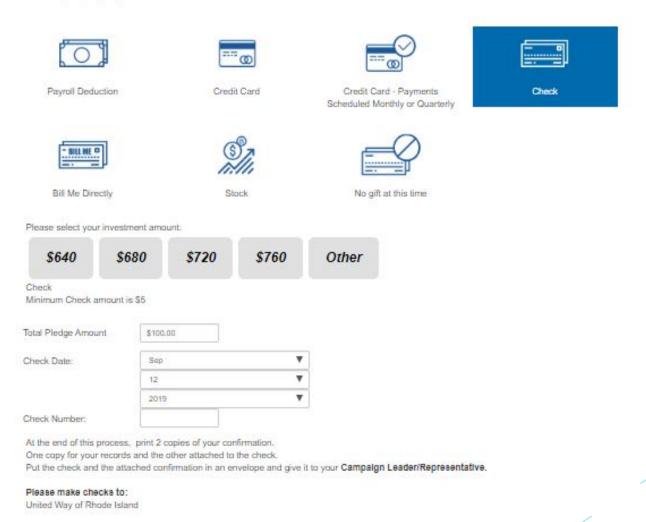

12

# Payment Type - Bill Me Direct Option

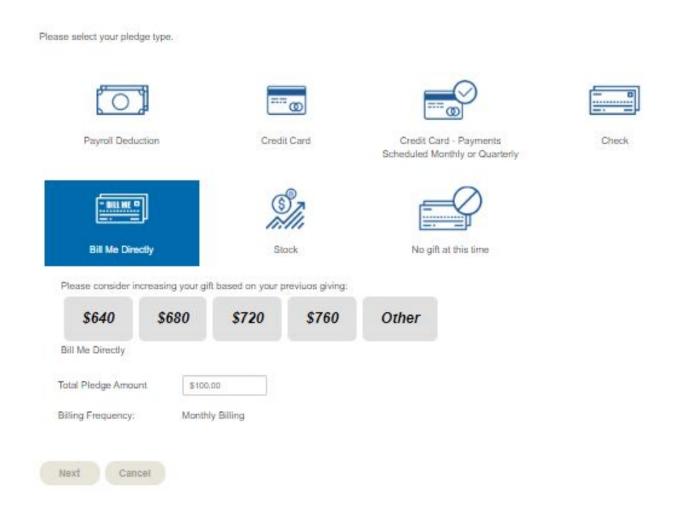

Throughout the process, please use the NEXT buttons to continue (or PREVIOUS to go back).

# Payment Type - Stock Option

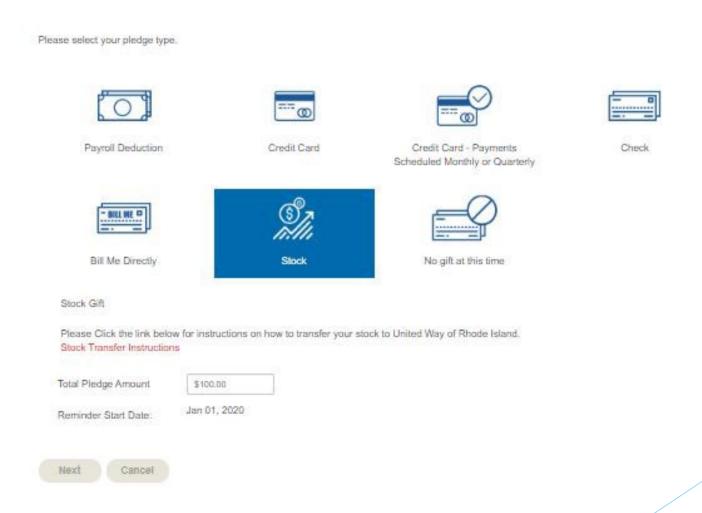

# Payment Type- "No gift at this time" Option

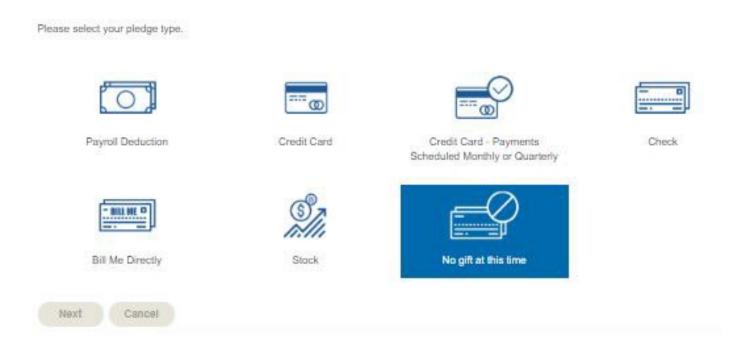

Throughout the process, please use the NEXT buttons to continue (or PREVIOUS to go back).

Employees have the option of selecting "No gift at this time."

They will not receive subsequent emails reminders during this year's campaign timeframe.

## DESIGNATIONS - United Way of Rhode Island Focus Areas

Designation Assessed

Please enter the amounts for the designations of your choice.

| Total Pledge                                            | \$100.00 |
|---------------------------------------------------------|----------|
| Total Designated                                        | \$0.00   |
| Total Undesignated will go to the Community Impact Fund | \$100.00 |

United Way's Impact Fund and Focus Areas

|                                        | Designation Amount |
|----------------------------------------|--------------------|
| 19. United Way's Community Impact Fund |                    |
| 19 Support for Basic Needs             |                    |
| 🖒 Lifelong Learning                    |                    |
| 🕒 United Way 2-1-1 in Rhode Island     |                    |
| 19 Summer Learning Scholarships        |                    |
| ☐ Women United                         |                    |

Other Giving Options

|                                                                       | Designation Amount |  |
|-----------------------------------------------------------------------|--------------------|--|
| MYFund - Philanthropy Account                                         |                    |  |
| Leadership option for \$1000+ Givers who work or live in Rhode Island |                    |  |
| 0                                                                     |                    |  |

You can choose multiple United Way focus areas or charities equal to or less than your total pledge.

Input the amount you wish to designate into the Designation Amount box.

Throughout the process, please use the NEXT buttons to continue (or PREVIOUS to go back).

# **DESIGNATIONS - Selected Agencies**

# Selected Agencies In the Keyword field you can enter any or all of the following: Agency Name / City / State / Zip code (To select an agency click on the + symbol) Keyword Search (If you use payroll deduction to designate a gift to an agency, the total gift will be reduced by an unfluffiled piedge factor. This is necessary to protect United Wey of Rhode Island against any financial harm as a result of unfluffiled piedges. For more information, https://www.org/about-usrfinancialsy) Selected Agencies In the Keyword field you can enter any or all of the following: Agency Name / City / State / Zip code (To select an agency click on the + symbol) Keyword cancer rhode island Search

Search the United Way of Rhode Island database for verified 501c3 charities.

Can enter keyword, city, state and/or zip. Type in your key words and hit SEARCH.

# DESIGNATIONS - Selected Agencies (con't)

### **Selected Agencies**

In the Keyword field you can enter any or all of the following: Agency Name / City / State / Zip code (To select an agency click on the + symbol)

| Keyword             |        |
|---------------------|--------|
| cancer rhode island | Search |

### **Selected Agencies**

In the Keyword field you can enter any or all of the following: Agency Name / City / State / Zip code

(To select an agency click on the + symbol)

| Name                                      | Amount   |
|-------------------------------------------|----------|
| x American Cancer Society Rhode Island    | \$100.00 |
| X Gloria Gemma Breast Cancer Resource Fno | dn       |
| Keyword                                   |          |
| cancer rhode island                       | Search   |

Result: (1-8 of 8)

|   | Name                                     | Contact Info                                                     |
|---|------------------------------------------|------------------------------------------------------------------|
| + | Gloria Gemma Breast Cancer Resource Fndt | 249 Roosevelt Ave Ste 201, Pawtucket RI, 02860                   |
| + | Nat'l Ovarian Cancer Coalition - RI Chap | Attn. Donna Ricci, West Warwick RI, 02893<br>(401) 821-9470      |
| + | RI Breast Cancer Coalition               | PO BOX 578, Coventry RI, 02816<br>(800) 216-1040                 |
| + | RI Lions Childrens Cancer Fnd            | P.O. Box 41347, Providence RI, 02940-1347                        |
| + | RI Ovarian Cancer Alliance               | 164 Bear Hill Rd Unit 31, Cumberland RI, 02864 www.riovarian.org |
| + | Salgi Esophaegal Cancer                  | PO Box 1912, East Greenwich RI, 02818<br>http://www.salgi.org    |

From the list that is produced from the search, click on the + symbol of the charity you wish to pledge.

The charity will appear above.
Enter the \$ amount you wish to designate.
(To remove, hit the red X)

Repeat search process to pledge to multiple charities.

### **DESIGNATIONS - Write-Ins**

| e-Ins                        | Write-Ir           | 1 Designation                                                          |                                    |                                                                         |                           |
|------------------------------|--------------------|------------------------------------------------------------------------|------------------------------------|-------------------------------------------------------------------------|---------------------------|
| a the agency of your choice  | Total Pledge       | \$520.00                                                               |                                    |                                                                         |                           |
| n the agency of your choice. | Total Designa      |                                                                        |                                    |                                                                         | To write                  |
| te In                        | Total Undesig      | gnated \$0.00                                                          |                                    |                                                                         |                           |
|                              | You may direct a p | portion or all of your pledge to a                                     | ny qualified nonprofit organizatio | on in the United States that has a current tax-exempt status under 501( | charity, cl               |
|                              |                    | venue Code and is in compliance<br>e to an eligible organization's cap |                                    | includes faith-based organizations and educational institutions.        | the Writ                  |
|                              | Please enter the   | Agency name and address. If                                            | you don't know the address th      | en at least put in the City and State                                   | button, a                 |
|                              |                    |                                                                        |                                    |                                                                         | the amour                 |
|                              | Amount             | \$100.00                                                               |                                    |                                                                         |                           |
|                              | Agency Name        | McCourt Middle School Boosters                                         | Club                               |                                                                         | charity n <mark>an</mark> |
|                              | Agency Humo        |                                                                        |                                    |                                                                         | as much co                |
|                              |                    |                                                                        |                                    |                                                                         |                           |
|                              | Address            | 45 Highland Ave                                                        |                                    |                                                                         | informati                 |
|                              |                    |                                                                        |                                    |                                                                         | you have.                 |
|                              |                    |                                                                        |                                    |                                                                         | ADD but                   |
|                              | City               | Cumberland                                                             |                                    |                                                                         |                           |
|                              | State or Province  |                                                                        |                                    |                                                                         | Popost pr                 |
|                              | Zip/Postal Code    | 02884                                                                  |                                    |                                                                         | Repeat pr                 |
|                              | Country            |                                                                        |                                    |                                                                         | for mult                  |
|                              | Notes              |                                                                        |                                    |                                                                         | charitie                  |
|                              | Add                |                                                                        |                                    |                                                                         |                           |
|                              |                    |                                                                        |                                    |                                                                         |                           |
| Welter Inc                   | Cancel             |                                                                        |                                    |                                                                         |                           |
| Write-Ins                    |                    |                                                                        |                                    |                                                                         |                           |
| McCourt Middle School Boos   | ters Club          |                                                                        | \$100.00                           | Review                                                                  |                           |
|                              |                    |                                                                        |                                    |                                                                         |                           |

-in a ick on e-In dd in t, the ne and ontact on as Hit the ton.

ocess iple es.

19

# **Verify Contact Information**

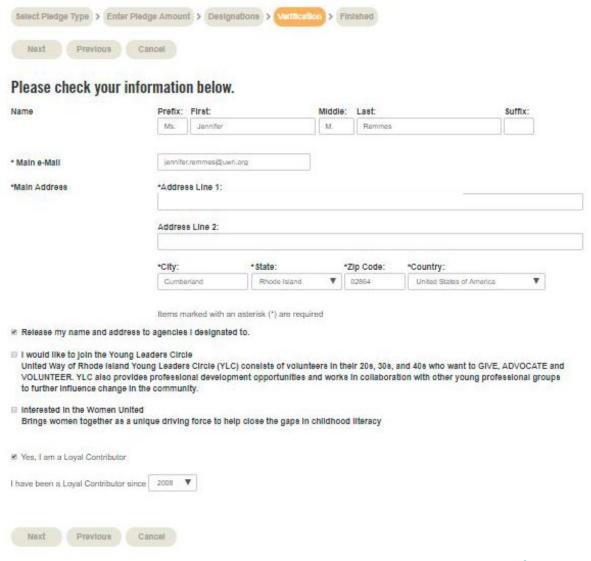

# Confirm Gift to Complete Your Pledge

### Please review your pledge and confirm it:

| Pledge Type:                  | Payroli Deduction |  |
|-------------------------------|-------------------|--|
| Deduction Start Date:         | Sep 14, 2019      |  |
| Pay Periods Per Year:         | 26                |  |
| Deduction Per Pay:            | \$20.00           |  |
| Total Current Pledge:         | \$520.00          |  |
| Total Pledge Year To<br>Date: | \$620.00          |  |

| Designated to                                           | Amount   |
|---------------------------------------------------------|----------|
| United Way's Community Impact Fund                      | \$220.00 |
| Amas House                                              | \$100.00 |
| American Cancer Society Rhode Island                    | \$100.00 |
| McCourt Middle School                                   | \$100.00 |
| Total Designated                                        | \$520.00 |
| Total Undesignated will go to the Community Impact Fund | \$0.00   |

- Release my name and address to agencies I designated to.
- I would like to join the Young Leaders Circle United Way of Rhode Island Young Leaders Circle (YLC) consists of volunteers in their 20s, 30s, and 40s who want to GiVE, ADVOCATE and VOLUNTEER. YLC also provides professional development opportunities and works in collaboration with other young professional groups to further influence change in the community.
- Interested in the Women United Brings women together as a unique driving force to help close the gaps in childhood literacy

Confirmation page may take a few moments to display. Please click Confirm only once. Thank you.

### SIGN UP FOR OUR NEW SLETTER!

Enter your e-mail address at the bottom of the coreen to receive the "The Latest."

Confirm Select the CONFIRM button to complete your gift transaction. THANK YOU!

Previous Go back and change pledge information

Cancel Exit e-Pledge (no pledge will be recorded)

# Pledge Confirmation/For Your Records, Logoff

### For your records...

Thank you Jennifer M. Remmee for your piedge through Acme Inc. Teet Acct and the United Way of Ri Campaign.

Please print this acknowledgement and keep it for your tax records.

If you gave through payroll deduction and want to claim an income tax deduction, you will need a copy of your pay stub, W-2 or other employer documents showing the amount withheld and paid to a charitable organization.

If you gave by check or credit card and want to claim an income tax deduction, you may need a bank record (cancelled check, bank or credit card st

Consult your tax advisor for more infomation.

United Way does not provide goods or services in whole or partial consideration for any contributions made.

| Reference Number:          | 75243-851176      |
|----------------------------|-------------------|
| Pledge Type:               | Payroli Deduction |
| Deduction Start Date:      | Sep 14, 2019      |
| Pay Periods Per Year:      | 26                |
| Deduction Per Pay:         | \$20.00           |
| Total Current Pledge:      | \$520.00          |
| Total Pledge Year To Date: | \$620.00          |

| Designated to                                           | Amount   |
|---------------------------------------------------------|----------|
| United Way's Community Impact Fund                      | \$220.00 |
| Amos House                                              | \$100.00 |
| American Cancer Society Rhode Island                    | \$100.00 |
| McCourt Middle School                                   | \$100,00 |
| Total Designated                                        | \$520.00 |
| Total Undesignated will go to the Community Impact Fund | \$0.00   |

| Release my name and address to agencies I designa | ted to. |
|---------------------------------------------------|---------|
|---------------------------------------------------|---------|

I wish to remain anonymous in publications

I would like to join the Young Leaders Circle United Way of Rhode Island Young Leaders Circle (YLC) consists of volunteers in their 20s, 30s, and 40s who want to GIVE, ADVOCATE and VOLUNTEER. YLC also provides professional development opportunities and works in collaboration with other young professional groups to further influence change in the community.

Interested in the Women United Brings women together as a unique driving force to help close the gaps in childhood literacy

### Thank You / Confirmation Email

### United Way of Rhode Island

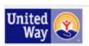

OUR WORK

TAKE ACTION

**GET HELP 2-1-1** 

Dear Jennifer.

Thank you for your generous gift!

On behalf of the thousands of people United Way of Rhode Island's work touches each and every day, thank you for your support, and thank you for

LIVING UNITED

Your financial gift helped people like Sheila. Because of you and United Way's Community Impact Fund, Sheila and her young children were able to find shelter and get back on their feet and "continually improve their lives."

With gratitude,

Jessica Barry

Director of Annual Campaign

For questions contact your United
Way of Rhode Island
representative or call Jenn
Remmes at
401-444-0612
or email
jennifer.remmes@unitedwayri.org

### Your gift information:

Acme Inc. Test Acct

Pledge Type Payroll Deduction Deduction Start Date Sep 14, 2019

Number of Deductions 26
Deduction Per Pay \$20.00
Acknowledgement Yes
Anonymous No
Young Leaders Circle No
Women United No

McCourt Middle School \$100.00
American Cancer Society Rhode Island \$100.00
Amos House \$100.00
United Way's Community Impact Fund \$220.00

Total Designated \$520.00 Total Undesignated will go to the Community Impact Fund \$0.00

Total Pledge \$520.00

P.S.

YOU can make even more of a difference! PLEASE SHARE on Facebook.

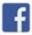

And don't forget to sign Up for United Way's Monthly Newsletter - "The Latest!"